## Uso di Runge-Kutta al 4 ordine e un metodo multistep

Enrico Bertolazzi

Carica le librerie

```
> restart ;
  with(plots):
Warning, the name changecoords has been redefined
```
pDefinisce la procedura RK4 ovvero Runge-Kutta al 4 ordine

```
> RK4 := proc(f, x0::float, y0::float, h::float, n::integer)
    local i::integer,
           xi::float,
           yi::float,
           K1::float,
           K2::float,
           K3::float,
           K4::float,
           res::float ;
    xi := x0 ;
    yi := y0 ;
    # inizializza la lista che conterra` la soluzione
    res := [ [xi, yi] ] ;
    for i from 1 to n do
       K1 := h * f(xi, \quad vi);
       K2 := h * f(xih/2, yihK1/2);
       K3 := h*f(xi+h/2, yi+K2/2) ;
       K4 := h * f(xih, yi+K3);
       yi := evalf(yi + (1/6)*(K1+2*K2+2*K3+K4) ) ;
       xi := evalf(xi + h);
       # aggiunge il punto calcolato alla lista
       res := [ op(res), [xi, yi] ] ;
    end do;
    return res ;
  end proc ;
            RK4 := proc(f, x0::float, y0::float, h::float, n::integer)local i::integer, xi::float, yi::float, K1::float, K2::float, K3::float, K4::float, res::float;
                 xi := x0;yi := y0;res := [[xi, yi]];for i to n do K1 := h * f(xi, yi);
                      K2 := h * f(xi + 1/2 * h, yi + 1/2 * K1);K3 := h * f(xi + 1/2 * h, yi + 1/2 * K2);
```
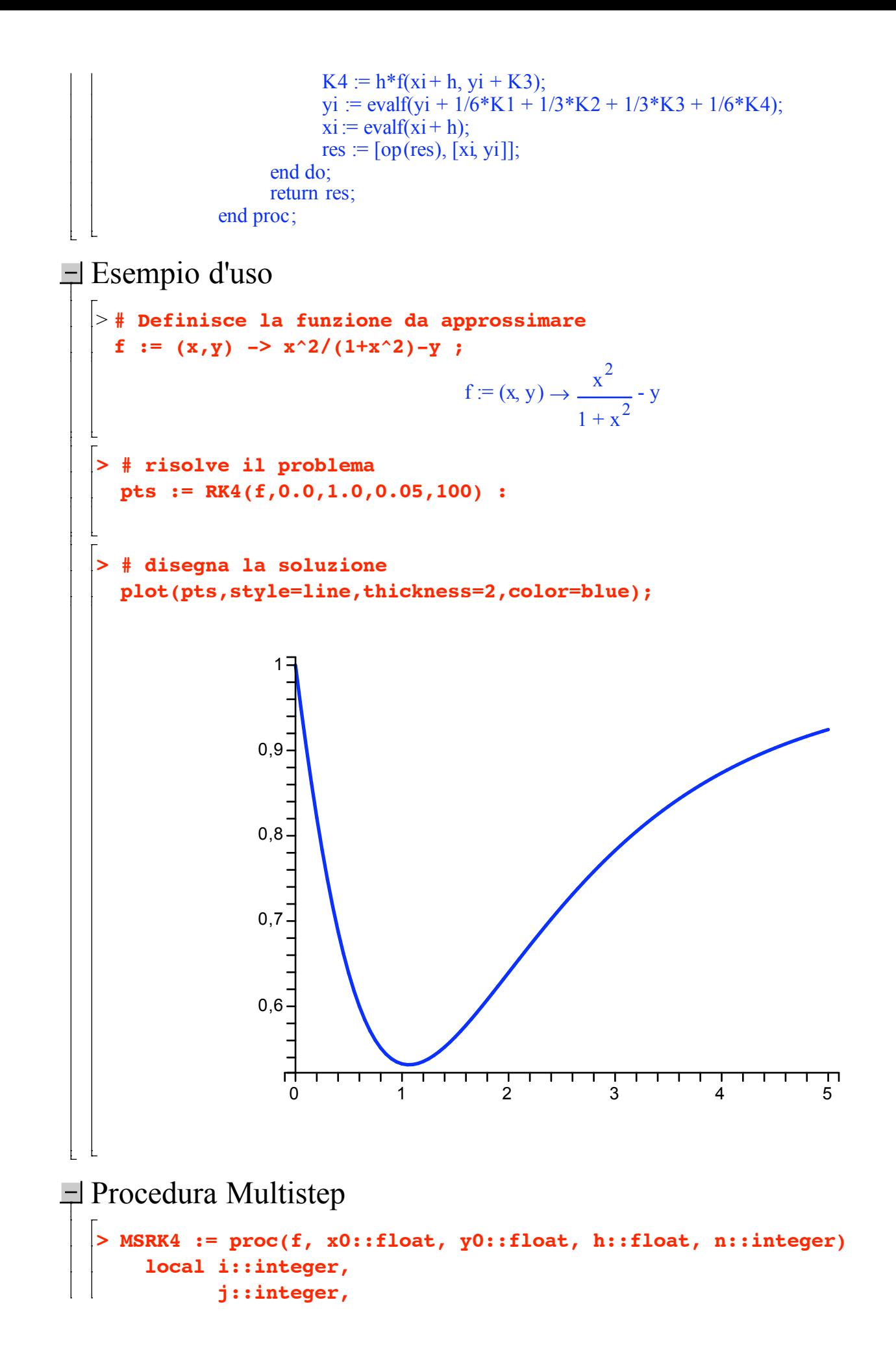

```
xi::float,
                yi::float,
                ff::Vector,
                w::Vector,
                res::float ;
         ff := Vector(4) ;
         # inizializza il vettore dei pesi per il metodo multistep
        w := <-3/8,37/24,-59/24,55/24> ;
         # inizializza la lista che conterra` la soluzione
        res := RK4(f, x0, y0, h, 3) ;
         ff := evalf(\leqseq(f(res[i][1], res[i][2]),i=1..4)>) ;
        xi := res[4][1] ;
        yi := res[4][2] ;
         for i from 5 to n do
           yi := evalf(yi + h*add(w[j]*ff[j],j=1..4)) ;
           xi := evalf(xi + h);
           # aggiunge il punto calcolato alla lista
           res := [ op(res), [xi, yi] ] ;
           # aggiorna ff
           ff[1] := ff[2] ;
           ff[2] := ff[3] ;
           ff[3] := ff[4] ;
           \mathbf{f}[4] := \text{evalf}(f(xi, yi)) ;
        end do;
         return res ;
      end proc ;
                    MSRK4 := proc(f, x0::float, y0::float, h::float, n::integer)local i::integer, j::integer, xi::float, yi::float, ff::Vector, w::Vector, res::float;
                          ff := Vector(4);w := \frac{(-3)}{8}, 37/24, \frac{(-59)}{24}, 55/24>;
                          res := RK4(f, x0, y0, h, 3);
                          ff := evalf(\leqseq(f(res[i][1], res[i][2]), i = 1 .. 4)>);
                          xi := res[4][1];yi := res[4][2];for i from 5 to n do yi := evalf(yi + h*add(w[j]*ff[j], j = 1 .. 4));
                               xi := evalf(xi + h);res := [op(res), [xi, yi]],ff[1] := ff[2];
                               ff[2] := ff[3];
                               ff[3] := ff[4];
                               ff<sup>[4]</sup> := evalf(f(xi, yi));
                          end do;
                         return res;
                    end proc;
\equiv Esempio d'uso
   > # Definisce la funzione da approssimare
```
**f** :=  $(x,y)$  ->  $x^2/(1+x^2)-y$  **;** 

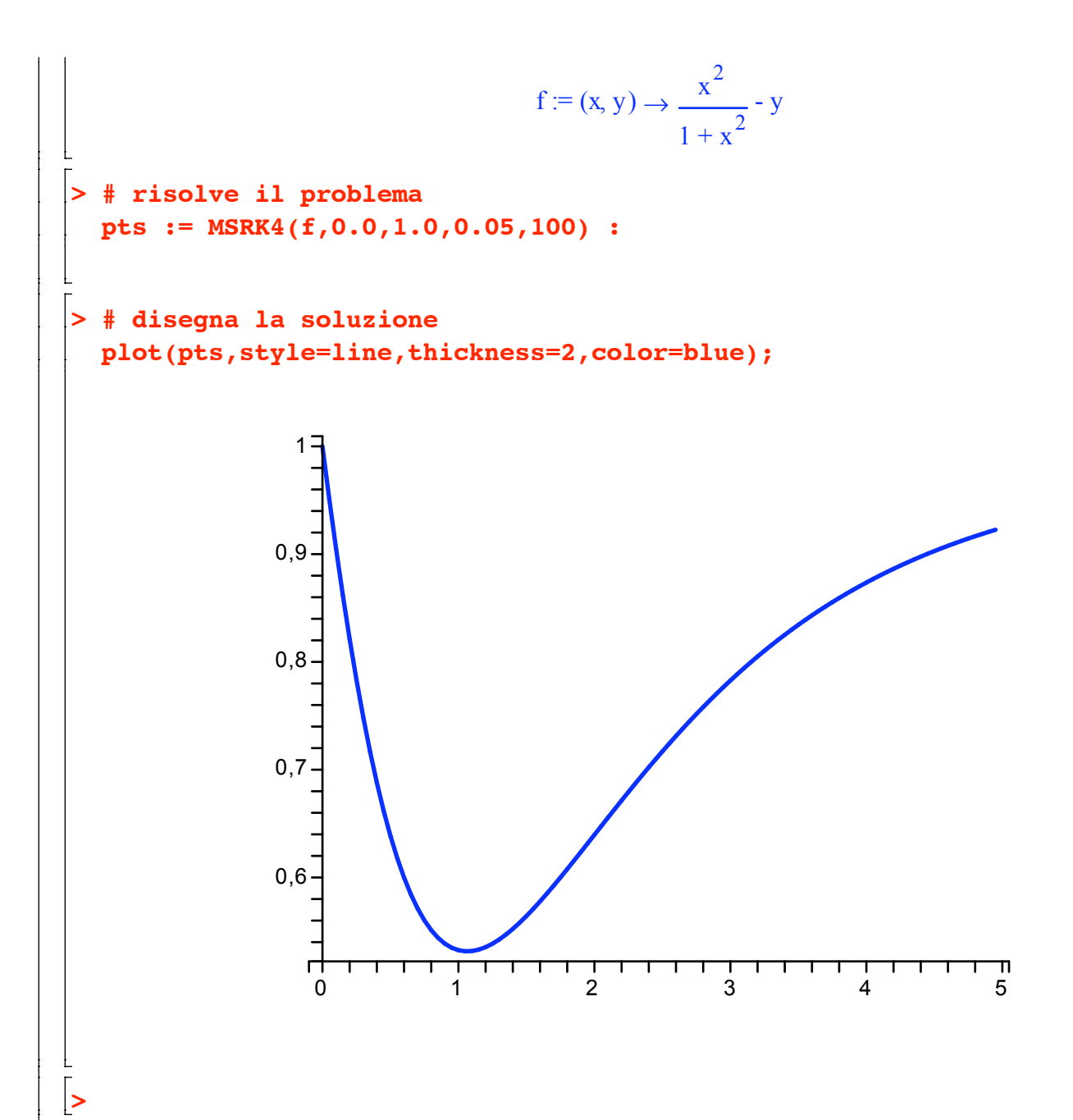